# **BASIC MATH CHEAT SHEET FOR ACTIONSCRIPT** PROGRAMMERS v1.3

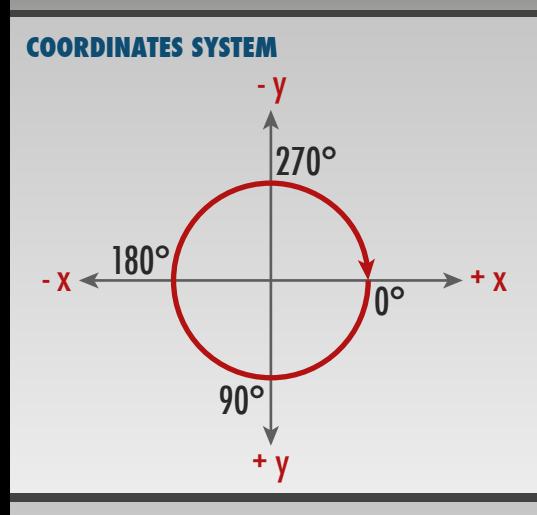

# **PSEUDO-RANDOM NUMBERS**

## $Math.random() \rightarrow 0 \le n \le 1$

Generate a random number between min and max **number = min + Math.random() \* (max - min);**

Generate a random integer between min and max **i=Math.floor(Math.random()\*(1+max-min)+min);**

Generate a random boolean value (true/false) **bool = Math.random() > .5 ? true : false;**

Randomly pick an element from an array **myArray[int(Math.random() \* myArray.length)];**

Randomly position a top-left-anchored sprite (**s**) so its fully visible on stage

**s.x =Math.random()\*stage.stageWidth -s.width; s.y=Math.random()\*stage.stageHeight-s.height;**

## **DECIMAL, BINARY & HEX NUMBERS**

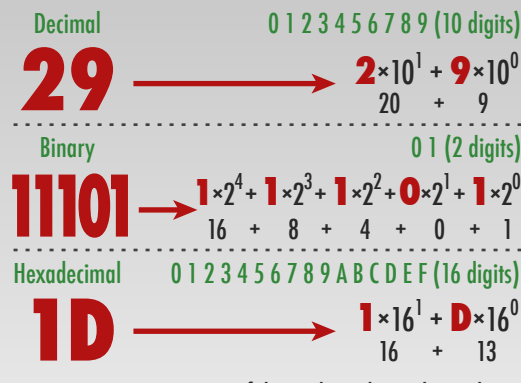

**trace( num.toString(2) ); // Binary trace( num.toString(16) ); // Hex** Trace string representation of decimal number in bin or hex

## **MODULAR ARITHMETIC**

```
Perform an action once every n loops
for (var i:uint = 0; i < 50; i++) {
    if (i % n == 0) trace(i);
}
```
Round number to the previous multiple of n **number = x - (x % n);**

Convert a large angle value to its less-than-360 equivalent **angle = angle % 360;**

#### **ANGLE MEASUREMENT**

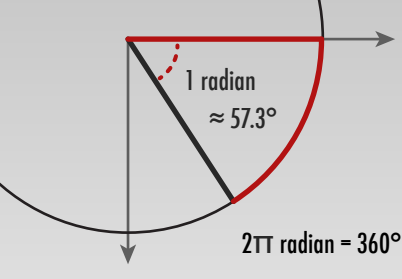

The **rotation** property of **DisplayObject**s expects degrees but functions, such as **Math.cos()**, expect or return radians. Here's how to convert between the two:

**degrees = radians \* 180 / Math.PI; radians = degrees \* Math.PI / 180;**

#### **COLOR BINARY ARITHMETIC**

Extract red, green & blue from RGB hex color value (24bits)

```
red = rgbColor >> 16;
green = rgbColor >> 8 & 0xFF;
blue = rgbColor & 0xFF;
```
Extract alpha, red, green & blue from ARGB color (32bits) **alpha = argbColor >> 24; red = argbColor >> 16 & 0xFF; green = argbColor >> 8 & 0xFF; blue = argbColor & 0xFF;**

Create color from RGB (24bits) or ARGB (32bits) values **color = red << 16 | green << 8 | blue; color = alpha << 24 | red << 16 | green << 8 | blue;**

Your ad here. (not!)

#### **MOVEMENT VECTORS**

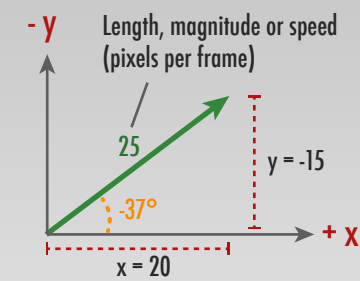

Let's say we throw a ball at a -37° angle with a speed of 25 pixels per frame. This can be expressed in x/y coordinates as (20,-15) as you can see above. It means the ball moves 20 pixels right and 15 pixels up per frame. After 2 frames, the ball would be at position (40,-30).

Now, let's factor in gravity pushing down by 2 pixel each

## **DISTANCES, ANGLES & DESTINATIONS**

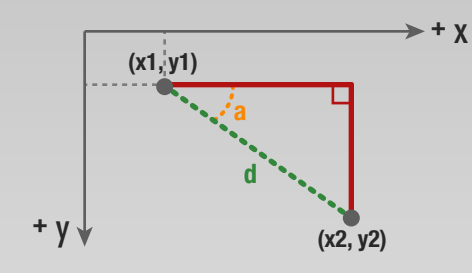

Given origin  $(x1, y1)$ , distance  $(d)$  and angle  $(a, in radians)$ , get destination (x2, y2) :

**x2 = Math.cos(a) \* d + x1; y2 = Math.sin(a) \* d + y1;** 

With destination (x2, y2), calculate distance or angle:

**d = Math.sqrt((x2-x1)\*(x2-x1)+(y2-y1)\*(y2-y1)); a = Math.atan2(y2-y1, x2-x1);** 

To rotate an object so it follows the mouse:

**dx = mouseX – sprite.x; dy = mouseY – sprite.y; obj.rotation = Math.atan2(dx, dy) \* 180 / Math.PI;**

#### **OPERATOR PRECEDENCE**

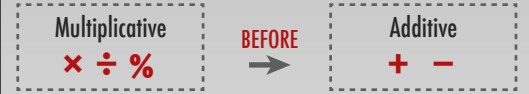

Multiplication, division and modulo come before addition and substraction. Anything in parenthesis has priority.

 $trace( 8 + 4 / 2 - 1 )$  // 9<br> $trace( (8 + 4) / 2 - 1 )$  // 5  $trace((8 + 4) / 2 - 1)$  $trace( 8 + 4 / (2 - 1) )$  // 12

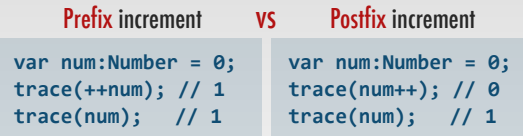

frame (0,2) and wind pushing left by 1 pixel per frame (-1,0). How would we calculate the position of the ball on each ENTER\_FRAME ?

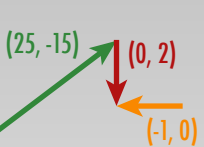

By repeatedly adding the x and y component of each relevant vector to the velocity and using the result to move the ball :

```
var velocity:Object = {x:20, y:-15};
var gravity:Object = {x:0, y:2};
var wind:Object = {x:-1, y:0};
```
**addEventListener(Event.ENTER\_FRAME, move);**

```
public function move(e:Event):void {
  balle.x += (velocity.x += (gravity.x + wind.x));
   balle.y += (velocity.y += (gravity.y + wind.y));
}
```
**©** 2014, **JEAN-PHILIPPE CÔTÉ** WWW.**COTE.CC**